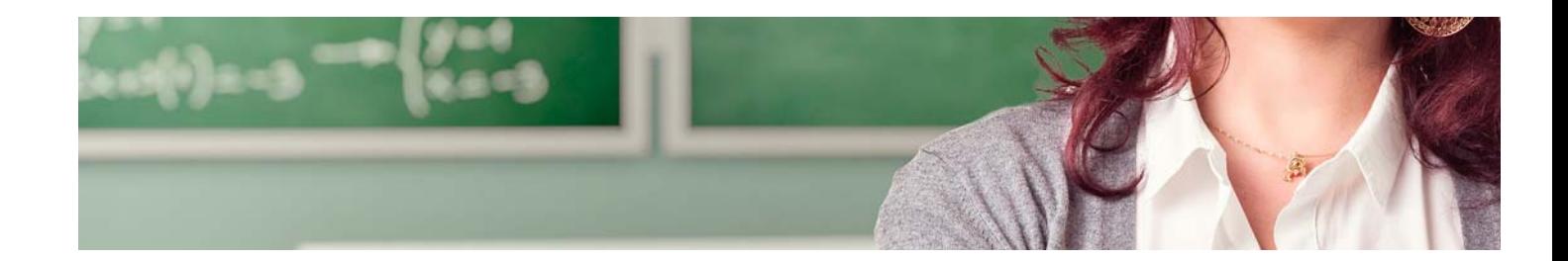

# Cursos Expertos

Curso Experto en Herramientas TIC para Docentes + 10 Créditos ECTS

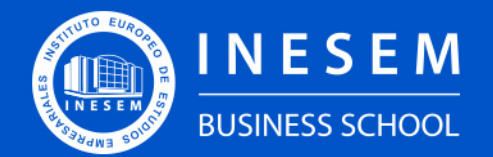

**INESEM BUSINESS SCHOOL** 

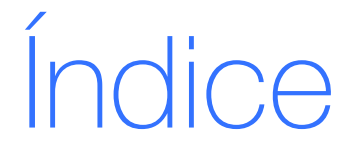

## Curso Experto en Herramientas TIC para Docentes + 10 Créditos ECTS

[1. Sobre Inesem](#page-2-0) [Créditos ECTS](#page-3-0)

## [2. Curso Experto en Herramientas TIC para Docentes + 10](#page-3-0)

[Descripción](#page-3-0) / [Para que te prepara](#page-3-0) / [Salidas Laborales](#page-3-0) / [Resumen](#page-4-0) / [A quién va dirigido](#page-4-1) /

#### **[Objetivos](#page-4-2)**

- [3. Programa académico](#page-6-0)
- [4. Metodología de Enseñanza](#page-12-0)
- [5. ¿Porqué elegir Inesem?](#page-5-0)
- [6. Orientacion](#page-13-0)
- [7. Financiación y Becas](#page-14-0)

Curso Experto en Herramientas TIC para Docentes + 10… [ 5 ] [INESEM BUSINESS SCHOOL](https://www.inesem.es/)

BUSINESS **SCHOOL** 

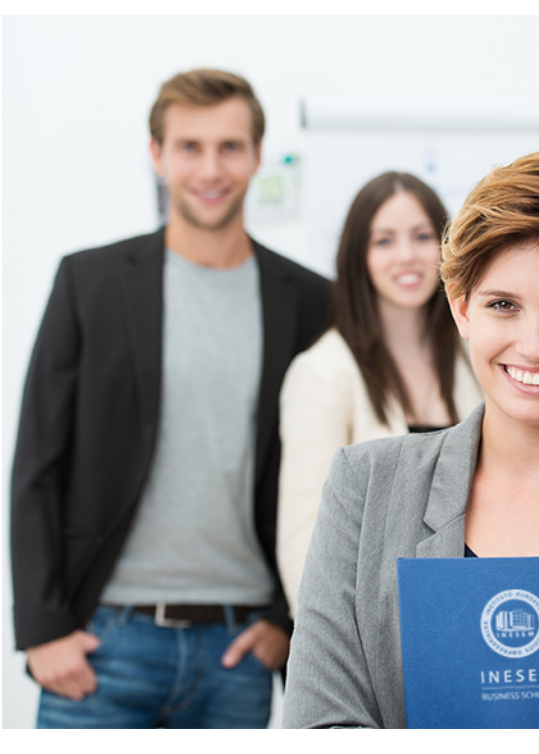

## <span id="page-2-0"></span>SOBRE INESEM

INESEM Business School como Escuela de Negocios Online tiene por objetivo desde su nacimiento trabajar para fomentar y contribuir al desarrollo profesional y personal de sus alumnos. Promovemos *una enseñanza multidisciplinar e integrada*, mediante la aplicación de *metodologías innovadoras de aprendizaje* que faciliten la interiorización de conocimientos para una aplicación práctica orientada al cumplimiento de los objetivos de nuestros itinerarios formativos.

En definitiva, en INESEM queremos ser el lugar donde te gustaría desarrollar y mejorar tu carrera profesional. *Porque sabemos que la clave del éxito en el mercado es la "Formación Práctica" que permita superar los retos que deben de afrontar los profesionales del futuro.*

<span id="page-3-0"></span>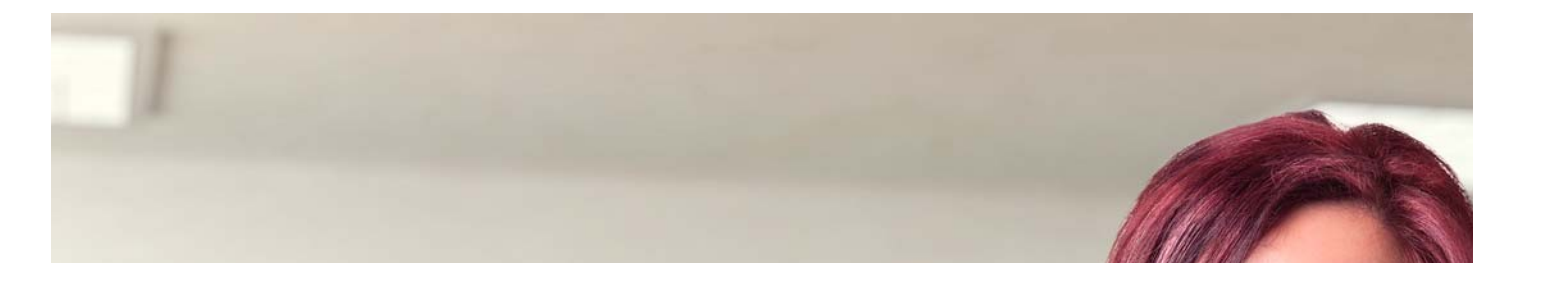

## Curso Experto en Herramientas TIC para Docentes + 10 Créditos ECTS

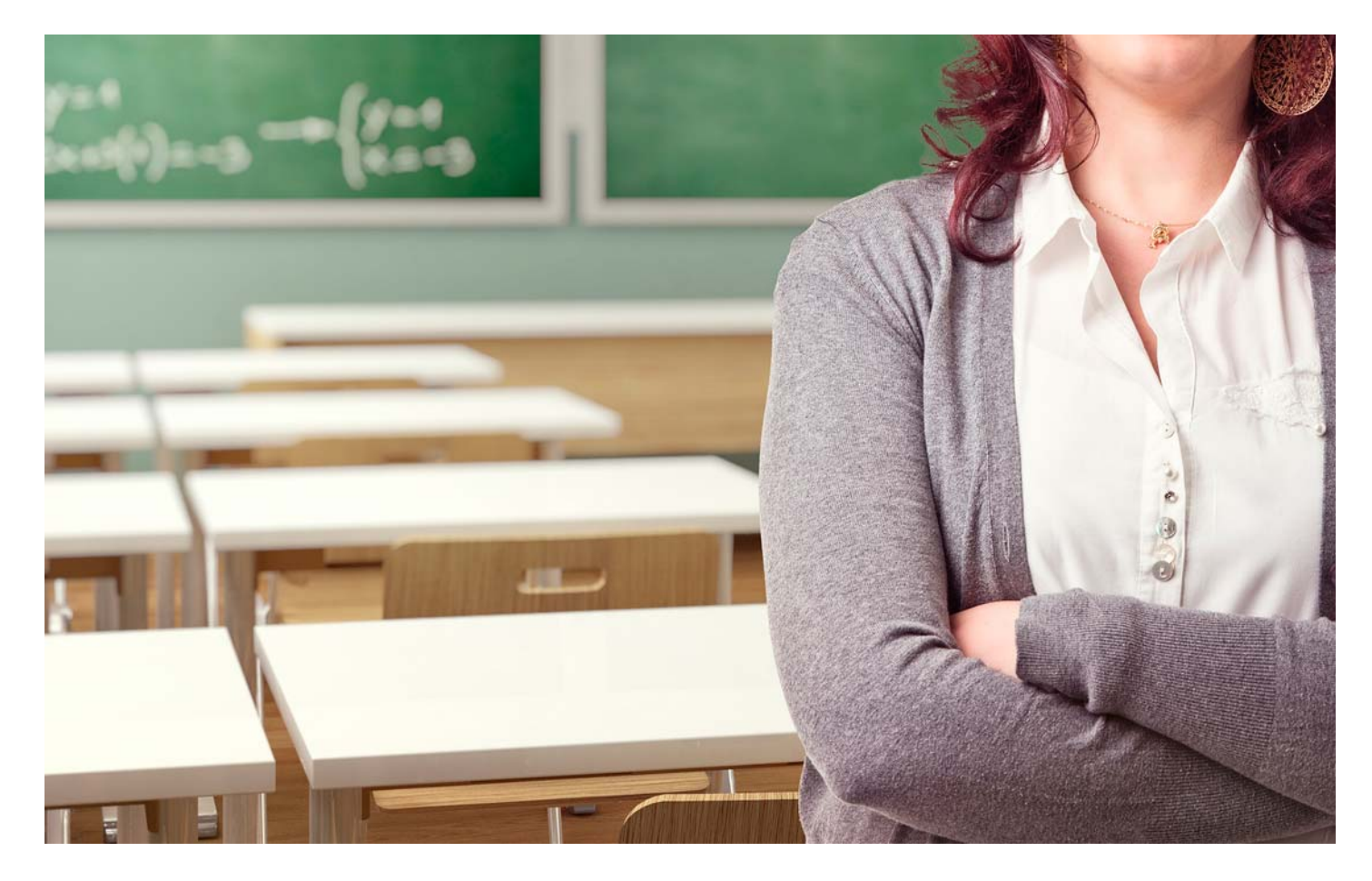

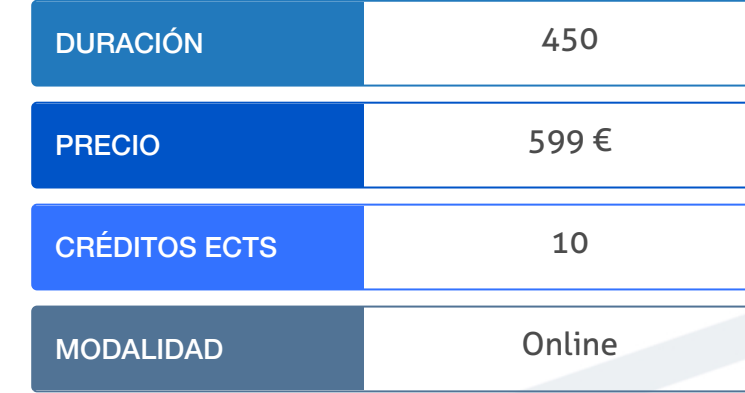

Programa de Becas / Financiación 100% Sin Intereses

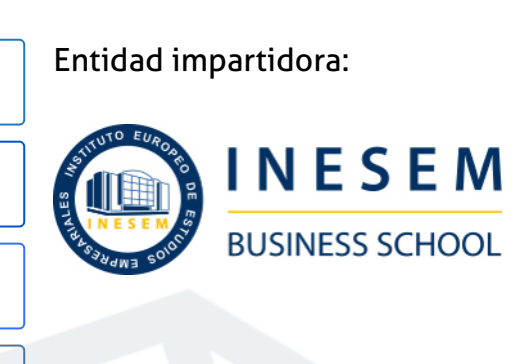

# Titulación Cursos Expertos

Doble titulación:

(INESEM). "Enseñanza no oficial y no conducente a la obtención de

- Título Propio Curso Experto en Herramientas TIC para Docentes expedido por el Instituto Europeo de Estudios Empresariales un título con carácter oficial o certificado de profesionalidad."
- Título Propio Universitario en Programación Robótica en el Aula expedido por la Universidad Antonio de Nebrija con 5 créditos ECTS
- Curso Experto en Herramientas TIC para Docentes + 10… [ 6 ] [INESEM BUSINESS SCHOOL](https://www.inesem.es/) Curso Experto en Herramientas TIC para Docentes + 10… [ 7 ] [INESEM BUSINESS SCHOOL](https://www.inesem.es/) ECTS Título Propio Universitario en Recursos y Juegos Educativos 2.0 expedido por la Universidad Antonio de Nebrija con 5 créditos

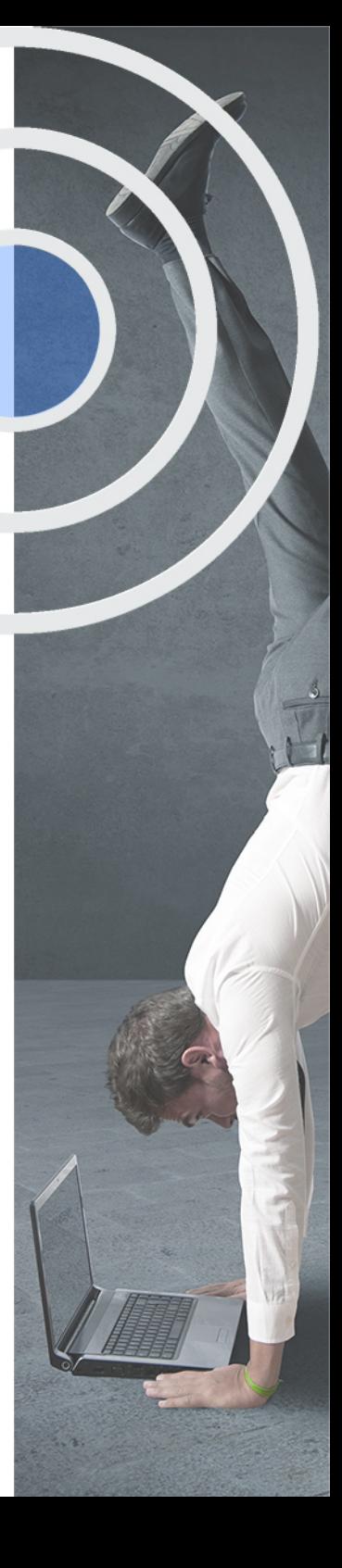

## <span id="page-4-2"></span><span id="page-4-0"></span>Resumen

En un mundo cada vez más globalizado, los centros educativos necesitan docentes que sean capaces de conocer distintas herramientas tecnológicas y que sepan cómo adaptar distintas metodologías a las necesidades de su alumnado en el aula. Con este curso podrás especializarte en diferentes herramientas TIC innovadoras como Google classroom, así como aprender a utilizar robots educativos en el aula o para desarrollar videojuegos educativos. Este curso te permitirá trabajar con dichas herramientas en cualquier nivel educativo tanto en la formación formal como la no formal.Atrévete a formarte en un campo cada vez más demandando con los mejores especialistas en herramientas digitales y da un paso hacia delante hacia una formación de calidad.

## A quién va dirigido

<span id="page-4-1"></span>El Curso en Herramientas TIC para Docentes está dirigido a todos aquellos profesionales de la educación que deseen dar un paso más y especializarse en nuevas tecnologías, para hacer así de sus aulas un espacio interactivo en el que el alumnado sea partícipe de su propio proceso de enseñanza-aprendizaje.

# **Objetivos**

Con el Cursos Expertos **Curso Experto en Herramientas TIC para Docentes + 10 Créditos ECTS** usted alcanzará los siguientes objetivos:

- Conocer distintas herramientas digitales y cómo utilizarlas en el aula.
- Adquirir nociones sobre programación y adaptarla al aula.
- Ser capaces de llevar a cabo juegos educativos 2.0
- Aprender a utilizar las redes sociales como recurso educativo.
- Conocer el funcionamiento de Google classroom y Moodle y adaptarlo a nuestras necesidades.

Nuestro modelo de aprendizaje se adapta a las necesidades del alumno, quién decide cómo realizar el proceso de aprendizaje a través de itinerarios formativos que permiten trabajar de forma autónoma y flexible.

Ofrecemos el contenido más actual y novedosa, respondiendo a la realidad empresarial y al entorno cambiante con una alta rigurosidad académica combinada con for-

> Ofrecemos el contenido más actual y novedosa, respondiendo a la realidad empresarial y al entorno cambiante con una alta rigurosidad académica combinada con formación práctica.

Ofrecemos una asistencia complementaria y personalizada que impulsa la carrera de nuestros alumnos a través de nuestro Servicio de Orientación de Carrera Profesional permitiendo la mejora de competencias profesionales mediante

> Ofrecemos a nuestros alumnos facilidades para la realización del pago de matrículas 100% sin intereses así como un sistema de Becas para facilitar el acceso a nuestra formación.

<span id="page-5-0"></span>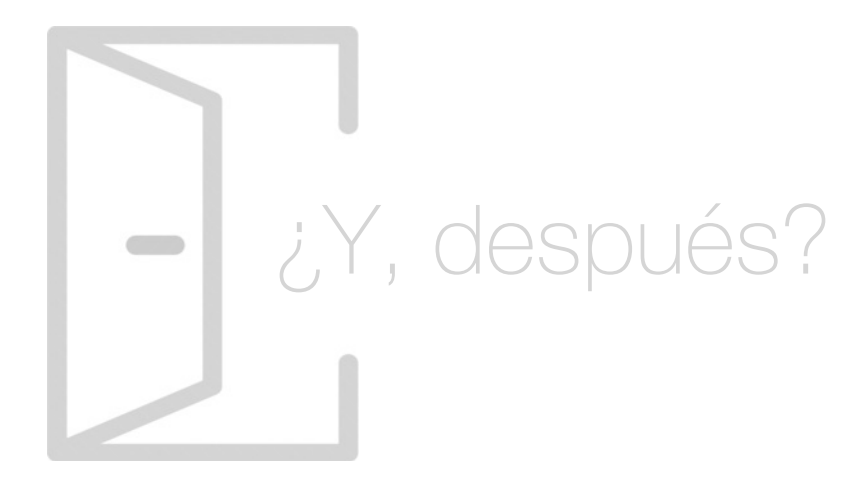

## Para qué te prepara

Nos encontramos en un mundo globalizado en el que las nuevas tecnologías forman un papel esencial en nuestra sociedad. La educación es uno de nuestros pilares fundamentales, por lo que es necesaria la formación y actualización de los docentes en este campo. Con el Curso en Herramientas TIC para Docentes recibirás la formación necesaria para poder utilizar las TIC en tu aula y acercarte así a la realidad de tu alumnado.

## Salidas Laborales

Con este Curso en Herramientas TIC para Docentes podrás trabajar en centros de formación no reglada, ludotecas, colegios, institutos, etc; así como llevar a cabo clases y talleres con las metodologías más innovadoras basadas en las nuevas tecnologías, perfil cada vez más solicitado en todos los centros docentes de cualquier área y nivel educativo.

# ¿Por qué elegir INESEM?

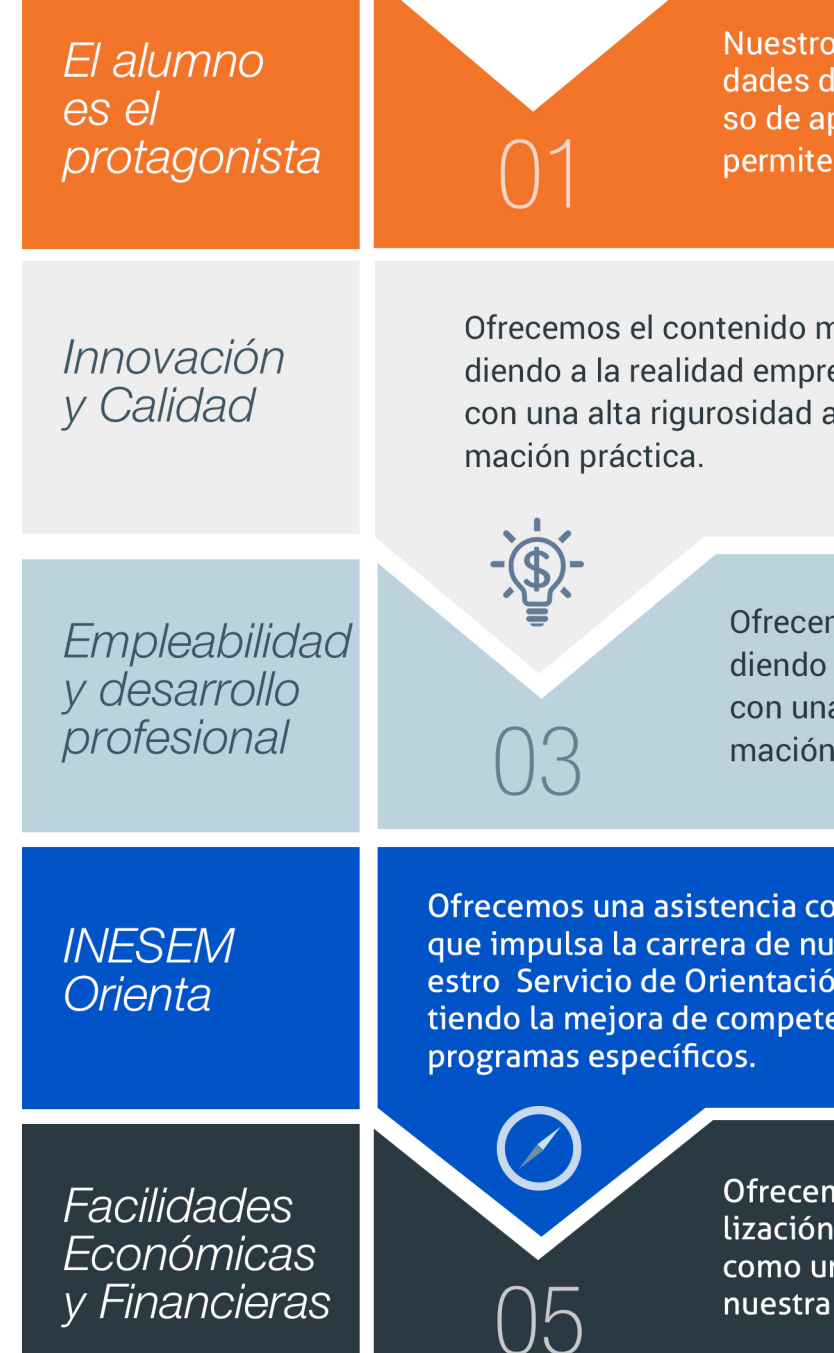

## <span id="page-6-0"></span>PROGRAMA ACADEMICO

Curso Experto en Herramientas TIC para Docentes + 10 Créditos ECTS

Módulo 1. Nuevas tecnologías aplicadas a la educación

Módulo 2. Google classroom para profesores

Módulo 3. Programación robótica en el aula

Módulo 4. Recursos y juegos educativos 20

Módulo 5. Juegos educativos 20

## PROGRAMA ACADEMICO

Curso Experto en Herramientas TIC para Docentes + 10 Créditos ECTS

## Módulo 1. **Nuevas tecnologías aplicadas a la educación**

## Unidad didáctica 1.

#### Introducción a la tecnología educativa

- 1. Concepto de tecnología
- 2. Relación entre ciencia, tecnología y sociedad
- 3. Actitudes de la sociedad ante la tecnología
- 4. Concepto de Tecnología Educativa
- 5. Fundamentos de la Tecnología Educativa
- 6. Vertiente de desarrollo de la Tecnología Educativa
- 7. Ámbitos de trabajo en Tecnología Educativa

## Unidad didáctica 2.

### Sociedad de la información y nuevas tecnologías

1. Evolución de las tecnologías de la información y la comunicación

2. Las nuevas tecnologías de la información y la comunicación

3. Internet: historia de su desarrollo y sus servicios de uso general

4. Sociedad de la Información

## Unidad didáctica 3.

#### Las nuevas tecnologías de la información y comunicación (ntic) en educación

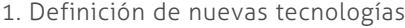

- 2. Aportaciones de las NTIC a la educación
- 3. Cambios y repercusiones en las NTIC en la educación
- 4. Funciones de los medios
- 5. Niveles de integración y formas básicas de uso
- 6. NTIC y educación

## Unidad didáctica 4.

#### Alfabetización audiovisual

- 1. Introducción a la comunicación
- 2. Comunicación visual y el lenguaje visual
- 3. El sonido
- 4. Lenguaje audiovisual

## Unidad didáctica 5. Vídeo como medio educativo

- 1. ¿Qué es el vídeo?
- 2. El vídeo en educación
- 3. El empleo del vídeo en educación

## Unidad didáctica 6. Televisión y educación

- 
- 1. Introducción: Concepto de Televisión
- 2. Televisión: educación formal e informal
- 3. Aprender a ver la televisión
- 4. Concepto de Televisión Educativa
- 5. Utilización de la Televisión Educativa
- 6. Televidentes críticos

## Unidad didáctica 7. Informática y educación

- 1. Informática educativa
- 2. Utilización de la informática en educación

## Unidad didáctica 8. Alfabetización informática

- 1. Alfabetización informática
- 2. Lenguaje informático
- 3. Hardware
- 4. Software
- 5. Orgware

## Unidad didáctica 9.

### Aplicaciones didácticas y software educativo

1. Integración de las aplicaciones didácticas de la informática

- 2. Aplicaciones didácticas comunes
- 3. Aplicaciones didácticas específicas
- 4. Software educativo

## Unidad didáctica 10. Sistemas interactivos multimedia

1. Concepto de multimedia 2. Relación entre hipertexto, hipermedia y multimedia 3. Características de la hipermedia 4. Códigos o medios de la información 5. Clasificación de los multimedia

## Módulo 2. **Google classroom para profesores**

## Unidad didáctica 1.

#### Que es google classroom

#### 1. Introducción a Classroom

- 2. Características classroom
- 3. Ventajas de utilizar Google Classroom como Profesor

## Unidad didáctica 2.

### Descargar e instalar google classroom en español paso a paso

#### 1. Descarga de classroom

- 2. Instalación de classroom
- 3. Interfaz de classroom

## Unidad didáctica 3. Como funciona google classroom

- 1. Usos de classroom
- 2. Primeros pasos con classroom
- 3. Como Subir un Video a Google Classroom
- 4. Como subir una Foto a Google Classroom
- 5. Como Crear una Clase en Google Classroom

## Unidad didáctica 4.

#### Google classroom app y google classroom web

- 1. Google classroom app
- 2. Google classroom web
- 3. Diferencias entre google classroom app y web

## Unidad didáctica 5. Como crear una cuenta de google classroom

- 1. Métodos para acceder a Classroom
- 2. Google Classroom: Entrar (Iniciar Sesión)
- 3. Manejo de la interfaz de usuario

## Unidad didáctica 6.

#### Como enviar tareas en google classroom

- 1. Enviar tareas
- 2. Enviar cuestionarios
- 3. Entregar tareas (para alumnos)

## Unidad didáctica 7.

#### Google classroom calendar

- 1. Como usar Calendar
- 2. Sincronizar Google Calendar con Classroom
- 3. Crear un calendario de Classroom

## Unidad didáctica 8. Como hacer exámenes en google classroom

- 1. Creación y envio del examen
- 2. Calificar cuestionarios con formularios

3. Crear una clave de respuestas, asignar puntos y añadir comentarios automáticos

## Unidad didáctica 9.

### Como recuperar la contraseña de google classroom

1. Problemas de inicio de sesión

2. Recuperar la contraseña

3. Ayuda de Classroom

## Unidad didáctica 10.

#### Canvas vs google classroom y moodle vs google classroom

- 2. Diferencias entre Canvas y Google Classroom
- 3. Diferencias entre Moodle y Google Classroom

## Módulo 3. **Programación robótica en el aula**

## Unidad didáctica 1.

Introducción a la programación herramientas de programación primeros pasos con arduino

- 1. Programación y lenguajes de programación
- 2. Scratch, S4A, AppInventor, bitbloq, Arduino
- 3. Proyecto Arduino
- 4. Entradas y salidas digitales

## Unidad didáctica 2.

#### Primeros pasos con bitblog

- 1. Instalación y configuración de bitbloq
- 2. Primer programa: "Hola Mundo"
- 3. Sentencias condicionales if-else
- 4. Sentencias condicionales switch-case

## Unidad didáctica 3. Uso de vairables y funciones bucles de control

- 1. Variables locales y variables globales
- 2. Funciones, parámetros y valor de retorno
- 3. Bucle while
- 4. Bucle for

Unidad didáctica 4.

## Introducción a la programación de robots móviles montando el evolution

- 1. Robots, tipos, aplicaciones Robots en el aula
- 2. El PrintBot Evolution Montaje
- 3. Primer Programa con el PrintBot Evolution
- 4. Teleoperando el PrintBot Evolution desde Android

<sup>1.</sup> Introducción

## Unidad didáctica 5. Programación de un robot siguelíneas

1. ¿Qué es un sigue-líneas? ¿Cómo funciona?

- 2. Programación de un sigue-líneas
- 3. Modificaciones de un sigue-líneas

## Unidad didáctica 6.

## Programación de un robot huye-luz

1. ¿Qué es un huye-luz? ¿Cómo funciona?

- 2. Programación de un huye-luz
- 3. Modificaciones de un huye-luz

## Unidad didáctica 7.

#### Programación de un robot que esquiva obstáculos

1. ¿Qué es un evita-obstáculos? ¿Cómo funciona?

2. Programación de un evita-obstáculos

3. Modificaciones de un evita-obstáculos

4. Máquinas de estados

## Unidad didáctica 8. Neurotecnología: visión espacial hemisferio

derecho pensamiento computacional

## Módulo 4. **Recursos y juegos educativos 20**

## Unidad didáctica 1. Recurso educativo: web 20

1. Introducción a la Web 2. Principales principios de la Web 2.0

3. Aplicaciones educativas de la web 2.0

## Unidad didáctica 2.

Educación 20

1. Educación 2.0 en el aula

2. Flipped classroom: nuevo modelo educativo

3. Uso responsable de las nuevas tecnologías en el aula

## Unidad didáctica 3.

Recursos educativos en la web 20

1. Recursos educativos en la web 2.0 2. Recursos pedagógicos de la Web 2.0

## Unidad didáctica 4.

#### Redes sociales como recurso educativo

- 1. Origen de las redes sociales
- 2. ¿Qué son las redes sociales?
- 3. Servicios y tipos de redes sociales
- 4. Las redes sociales aplicadas a la educación
- 5. Análisis y utilización de las redes sociales como innovación en el contexto educativo
- 6. Rol del docente ante las redes sociales
- 7. El papel del estudiante en las redes sociales

## Unidad didáctica 5.

### Gestión de recursos educativos: moodle

- 1. ¿Qué es Moodle?
- 2. Principales características de Moodle
- 3. Módulos principales de Moodle

## Módulo 5. **Juegos educativos 20**

## Unidad didáctica 1.

## Concepto de juego educativo

1. El juego educativo

2. Tipos de jugadores

3. Principales diferencias entre "game" y "play"

## Unidad didáctica 2.

## Aprendizaje basado en el juego (game-based learning)

- 1. Conceptos básicos a tener en cuenta
- 2. ¿Qué es el aprendizaje a través del juego?
- 3. Ventajas del game-based learning
- 4. Aplicación de game-based learning en el aula

## Unidad didáctica 3. Ejemplos de juegos educativos 20

1. Ejemplos de juegos educativos 2.0 2. Brainscape 3. Cerebriti edu 4. Pear Deck 5. Ribbon Hero 6. KnowRe 7. Duolingo 8. World Peace Game 9. Otras herramientas

## Unidad didáctica 4.

### Videojuegos educativos

- 1. Los videojuegos educativos
- 2. Videojuegos y procesos cognitivos
- 3. Ejemplos de videojuegos educativos
- 4. Videojuegos y discapacidad

## Unidad didáctica 5.

#### Programas empleados para la creación de juegos educativos 20

1. Creación de juegos educativos 2.0

2. Hot potatoes

3. JClic

Curso Experto en Herramientas TIC para Docentes + 10… [ 24 ] [INESEM BUSINESS SCHOOL](https://www.inesem.es/) Curso Experto en Herramientas TIC para Docentes + 10… [ 25 ] [INESEM BUSINESS SCHOOL](https://www.inesem.es/)

## **Campus Virtual**

Entorno Personal de Aprendizaje que permite gestionar al alumno su itinerario formativo, accediendo a multitud de recursos complementarios que enriquecen el proceso formativo así como la interiorización de conocimientos gracias a una formación práctica, social y colaborativa.

## Comunidad

Espacio de encuentro que pemite el contacto de alumnos del mismo campo para la creación de vínculos profesionales. Un punto de intercambio de información, sugerecias y experiencias de miles de usuarios.

# <span id="page-12-0"></span>metodología de aprendizaje

La configuración del modelo pedagógico por el que apuesta INESEM, requiere del uso de herramientas que favorezcan la colaboración y divulgación de ideas, opiniones y la creación de redes de conocimiento más colaborativo y social donde los alumnos complementan la formación recibida a través de los canales formales establecidos.

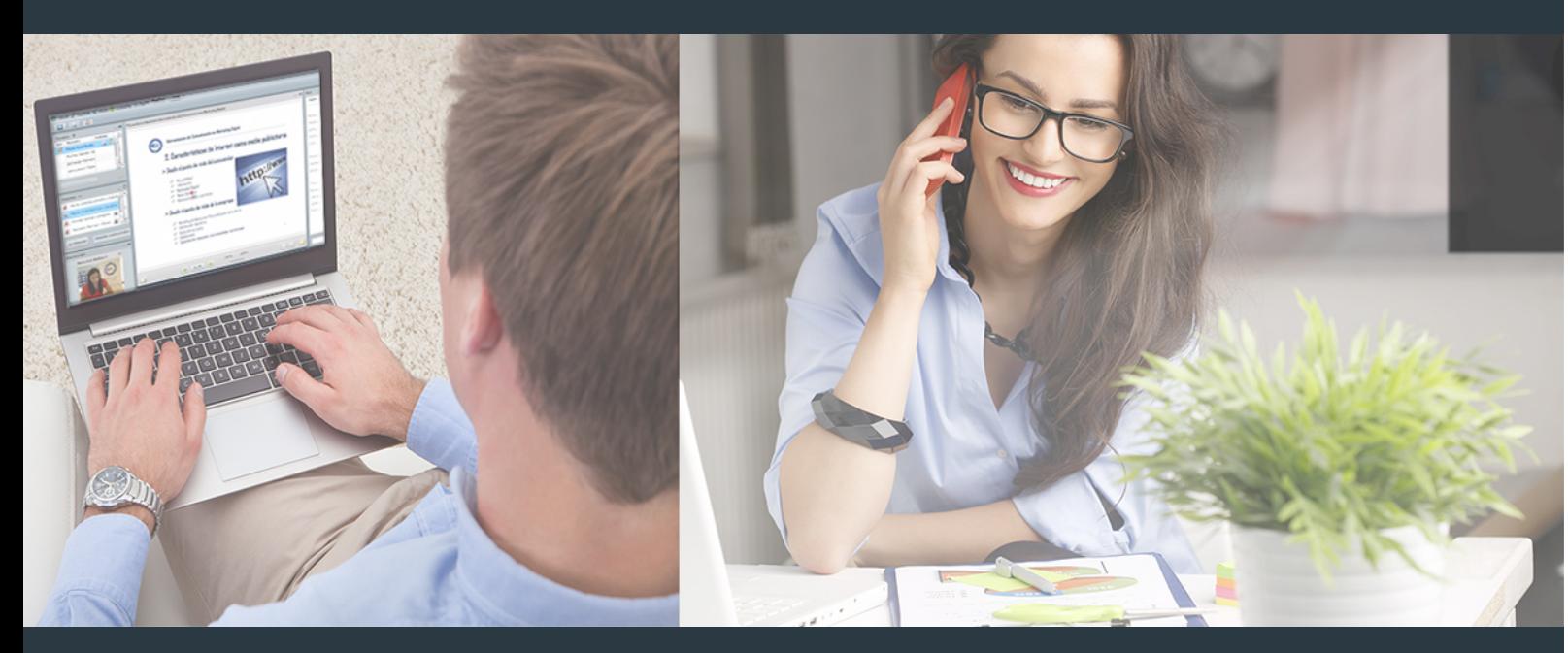

Nuestro sistema de aprendizaje se fundamenta en *cinco* pilares que facilitan el estudio y el desarrollo de competencias y aptitudes de nuestros alumnos a través de los siguientes entornos:

## Secretaría

Sistema que comunica al alumno directamente con nuestro asistente virtual permitiendo realizar un seguimiento personal de todos sus trámites administrativos.

## Revista Digital

Espacio de actualidad donde encontrar publicaciones relacionadas con su área de formación. Un excelente grupo de colabradores v redactores, tanto internos como externos. que aportan una dosis de su conocimiento y experiencia a esta red colaborativa de información.

## pilares del Webinars método

Comunidad

## Webinars

Píldoras formativas mediante el formato audiovisual para complementar los itinerarios formativos y una práctica que acerca a nuestros alumnos a la realidad empresarial.

Con nuestra metodología de aprendizaje online, el alumno comienza su andadura en INESEM Business School a través de un campus virtual diseñado exclusivamente para desarrollar el itinerario formativo con el objetivo de mejorar su perfil profesional. El alumno debe avanzar de manera autónoma a lo largo de las diferentes unidades didácticas así como realizar las actividades y autoevaluaciones correspondientes.

El equipo docente y un tutor especializado harán un seguimiento exhaustivo, evaluando todos los progresos del alumno así como estableciendo una línea abierta para la resolución de consultas.

# <span id="page-13-0"></span>SERVICIO DE **Orientación** de Carrera

Nuestro objetivo es el asesoramiento para el desarrollo de tu carrera profesional. Pretendemos capacitar a nuestros alumnos para su adecuada adaptación al mercado de trabajo facilitándole su integración en el mismo. Somos el aliado ideal para tu crecimiento profesional, aportando las capacidades necesarias con las que afrontar los desafíos que se presenten en tu vida laboral y alcanzar el éxito profesional. Gracias a nuestro Departamento de Orientación de Carrera se gestionan más de 500 convenios con empresas, lo que nos permite contar con una plataforma propia de empleo que avala la continuidad de la formación y donde cada día surgen nuevas oportunidades de empleo. Nuestra bolsa de empleo te abre las puertas hacia tu futuro laboral.

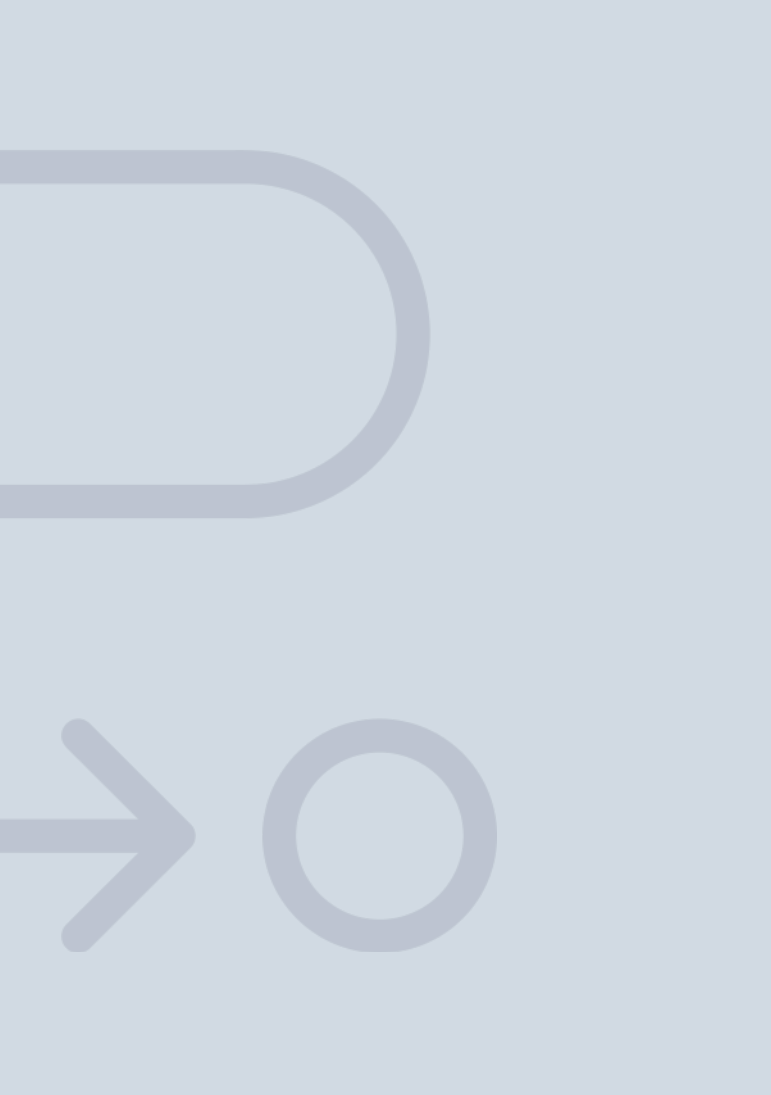

En INESEM

Ofrecemos a nuestros alumnos **facilidades** económicas y financieras para la realización del pago de matrículas,

# <span id="page-14-0"></span>Financiación y becas

todo ello 100% sin intereses. INESEM continúa ampliando su programa de becas para acercar y posibilitar el aprendizaje continuo al máximo número de personas. Con el fin de adaptarnos a las necesidades de todos los perfiles que componen nuestro alumnado.

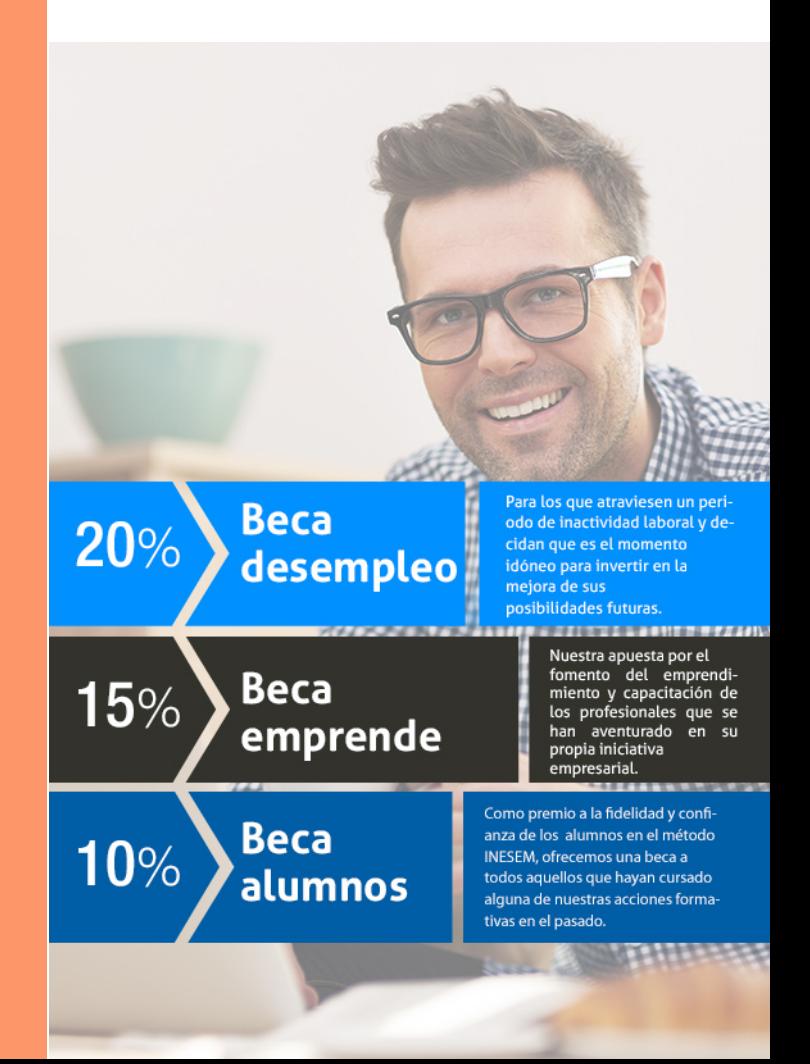

Curso Experto en Herramientas TIC para Docentes + 10… [ 31 ] [INESEM BUSINESS SCHOOL](https://www.inesem.es/)

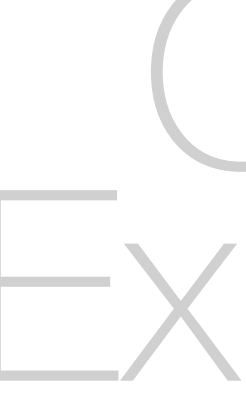

# Cursos Expertos Curso Experto en Herramientas TIC para Docentes + 10 Créditos ECTS

## *Impulsamos tu carrera profesional*

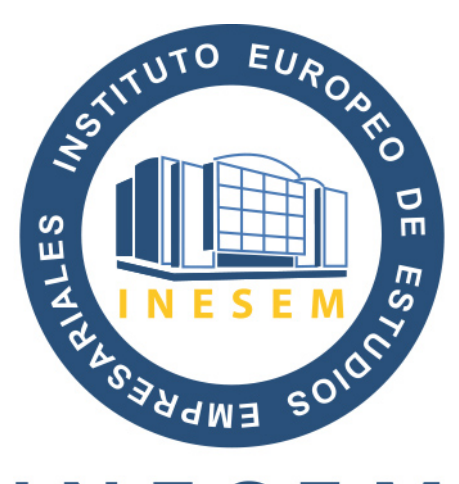

# **INESEM**

## **BUSINESS SCHOOL**

# www.inesem.es

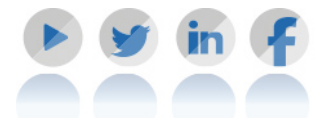

**958 05 02 05** formacion@inesem.es  $\vert$  Gestionamos acuerdos con más de 2000

empresas y tramitamos más de 500 ofertas profesionales al año.

Facilitamos la incorporación y el desarrollo de los alumnos en el mercado laboral a lo largo de toda su carrera profesional.